# Catégorisation de textes

## Text Mining

Ricco Rakotomalala

- 1. Catégorisation de textes
- 2. Evaluation des performances
- 3. Réduction de la dimensionnalité
- 4. Techniques d'apprentissage supervisé
- 5. Bibliographique

Document classification, indexation automatique

## **CATÉGORISATION DE TEXTES**

#### Catégorisation de texte - Problématique

L'objectif de la catégorisation de textes est de pouvoir associer automatiquement des documents à des classes (catégories, étiquettes, index) prédéfinies. Nous nous plaçons dans le cadre de l'apprentissage supervisé.

#### <document> <sujet>acq</sujet>

#### <texte>

Resdel Industries Inc said it has agreed to acquire San/Bar Corp in a share-for-share exchange, after San/Bar distributes all shgares of its Break-Free Corp subsidiary to San/Bar shareholders on a share-for-share basis.

#### </texte>

</document>

<document>

<sujet>acq</sujet>

#### <texte>

Warburg, Pincus Capital Co L.P., an

investment partnership, said it told representatives of Symbion Inc it would not increase the 3.50-dlr-per-share cash price it has offered for the company. In a filing with the Securities and Exchange Commission, Warburg Pincus said one of its top executives, Rodman Moorhead, who is also a Symbion director, met April 1 with Symbion's financial advisor, L.F. Rothschild, Unterberg, Towbin Inc. </texte>

</document>

#### Exemple « Reuters »

- « sujet » est la variable cible
- « texte » est la « variable » prédictive

Objectif : identifier une liaison fonctionnelle…

 $sujet = \Phi (text, \alpha)$ 

…qui soit la plus « efficace » possible.

Nous nous situons dans un schéma de classement par le contenu.

La solution la plus simple consiste à s'appuyer sur la représentation en sac de mots pour obtenir une présentation tabulaire des données, propice à l'utilisation des algorithmes usuels de data mining.

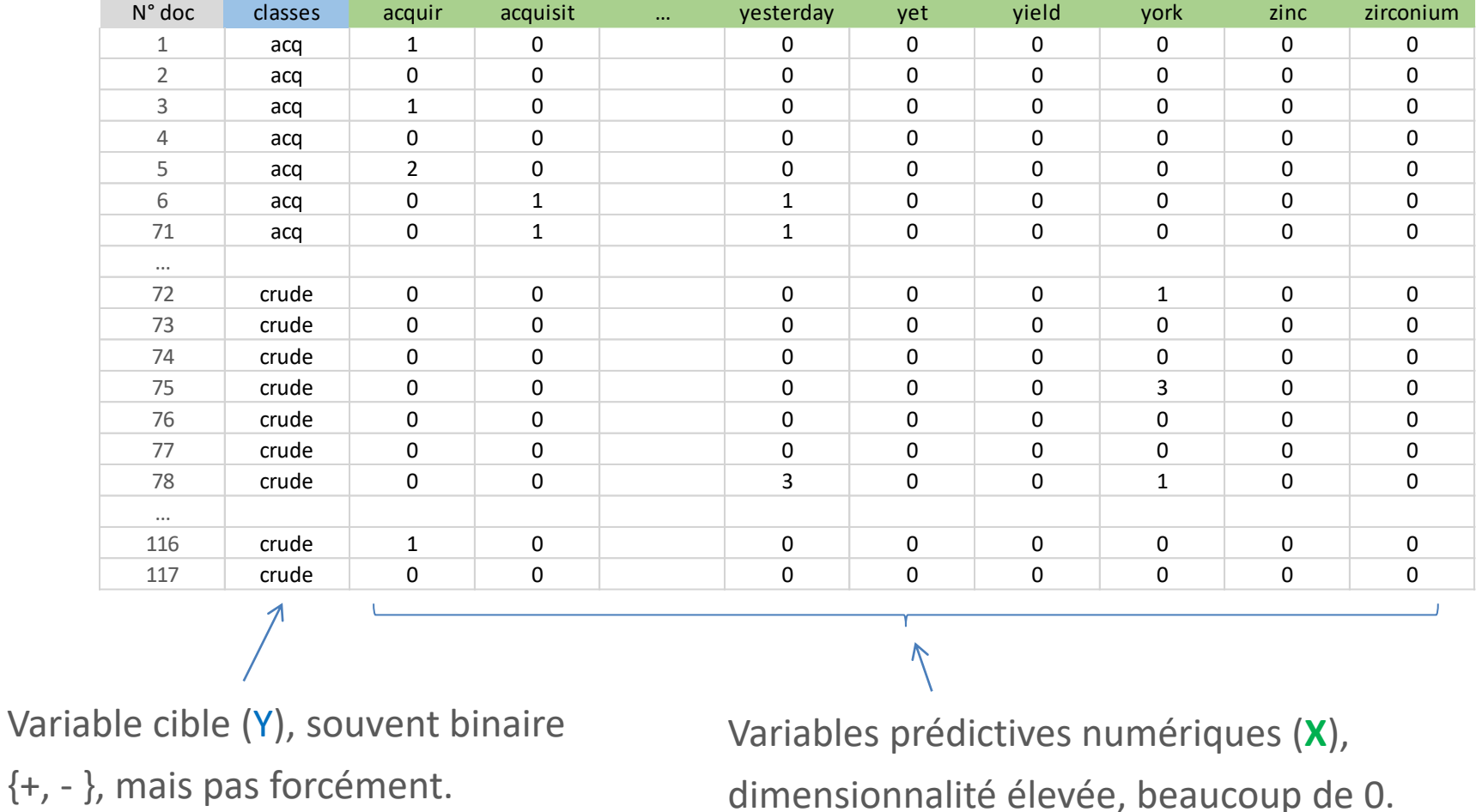

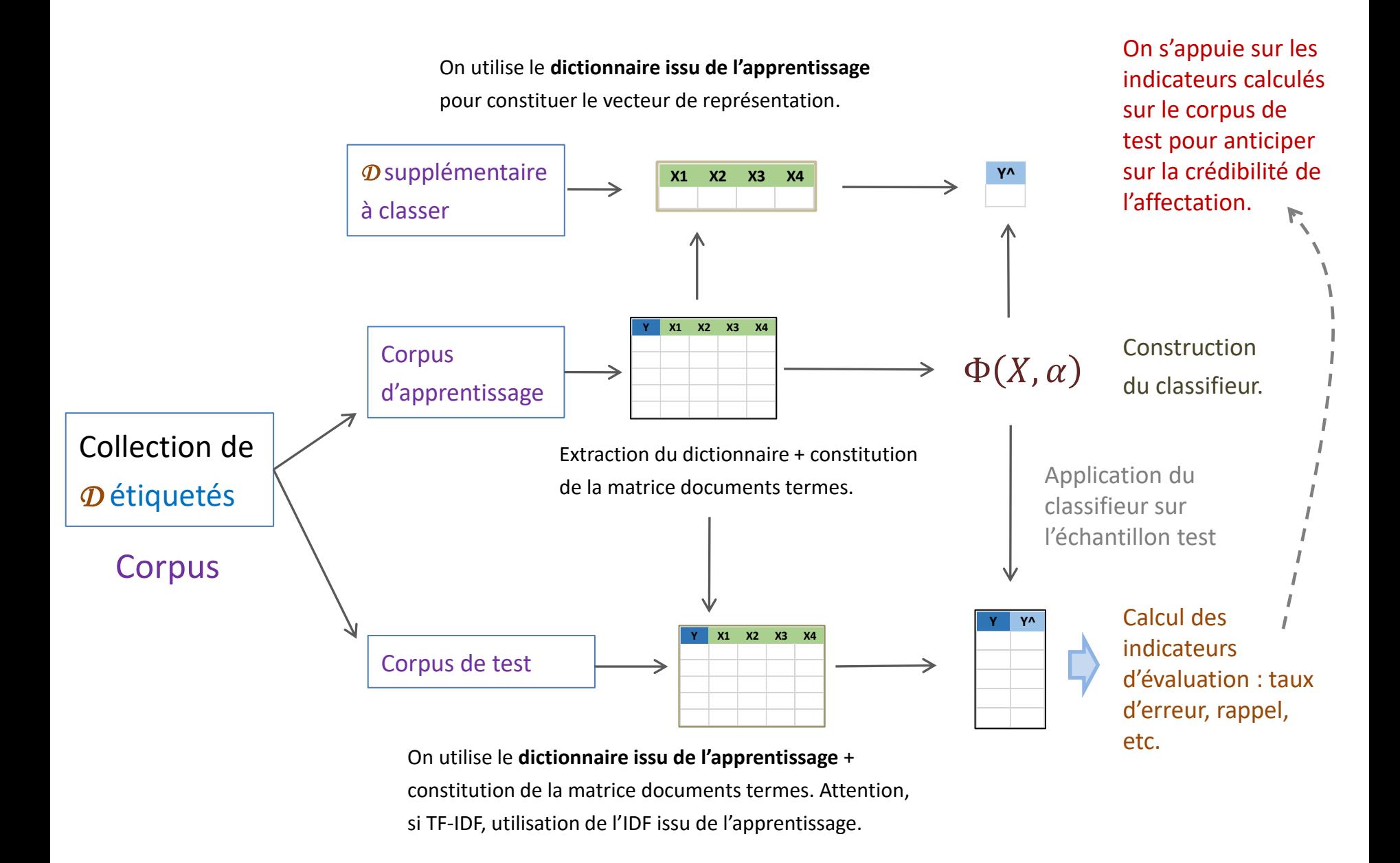

1

Nous sommes souvent dans un schéma une classe à identifier (+) contre les autres (-). En cas de plusieurs classes non exclusives (ex. indexation automatique), nous créons un classifieur binaire pour chaque classe. L'évaluation est spécifique.

Celles liées à la constitution de la matrice de documents termes (dimensionnalité, matrice creuse). La variable cible permet de guider la réduction de dimensionnalité. 2

3 L'étiquetage se fait souvent manuellement, par expertise. Le nombre de documents utilisables pour la modélisation est rare. Le ratio nombre de lignes et de colonnes dans le tableau de données est inversé. Certaines méthodes de data mining seront plus à même d'appréhender cet écueil.

Au-delà du taux d'erreur. Rappel, Précision, F-Mesure.

## **EVALUATION DES PERFORMANCES**

La matrice de confusion résulte de la confrontation entre la classe observée et la classe prédite (sur l'échantillon test c'est mieux).

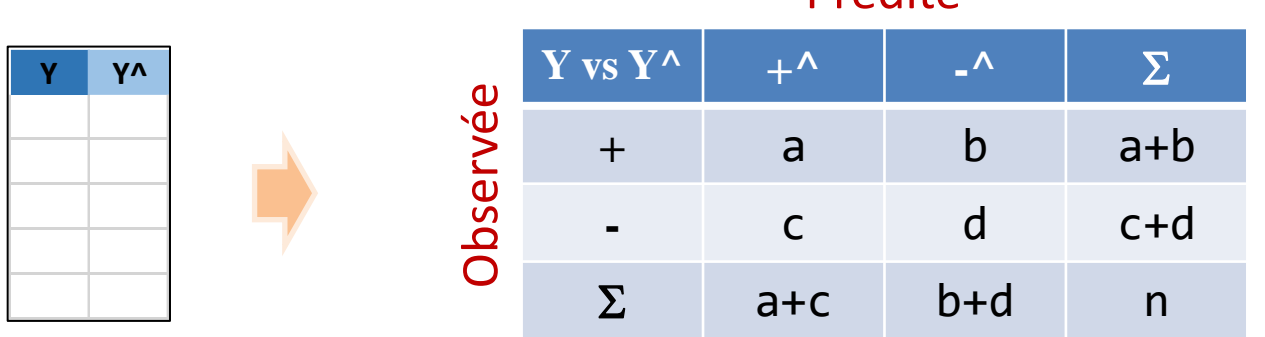

**Prédite** 

**Indicateurs usuels** Taux d'erreur *(error rate)* =  $c + b$  $\overline{n}$ Rappel *(recall)*  $R = recall =$  $\overline{a}$  $a + b$  $Pr\'ecision$   $p = precision$  *=*  $precision$  *=*  $P = precision$  $\overline{a}$  $a + c$ *Traite de manière symétrique les « + » et les « - ».*

On sait que rappel et précision sont souvent antinomiques *!*

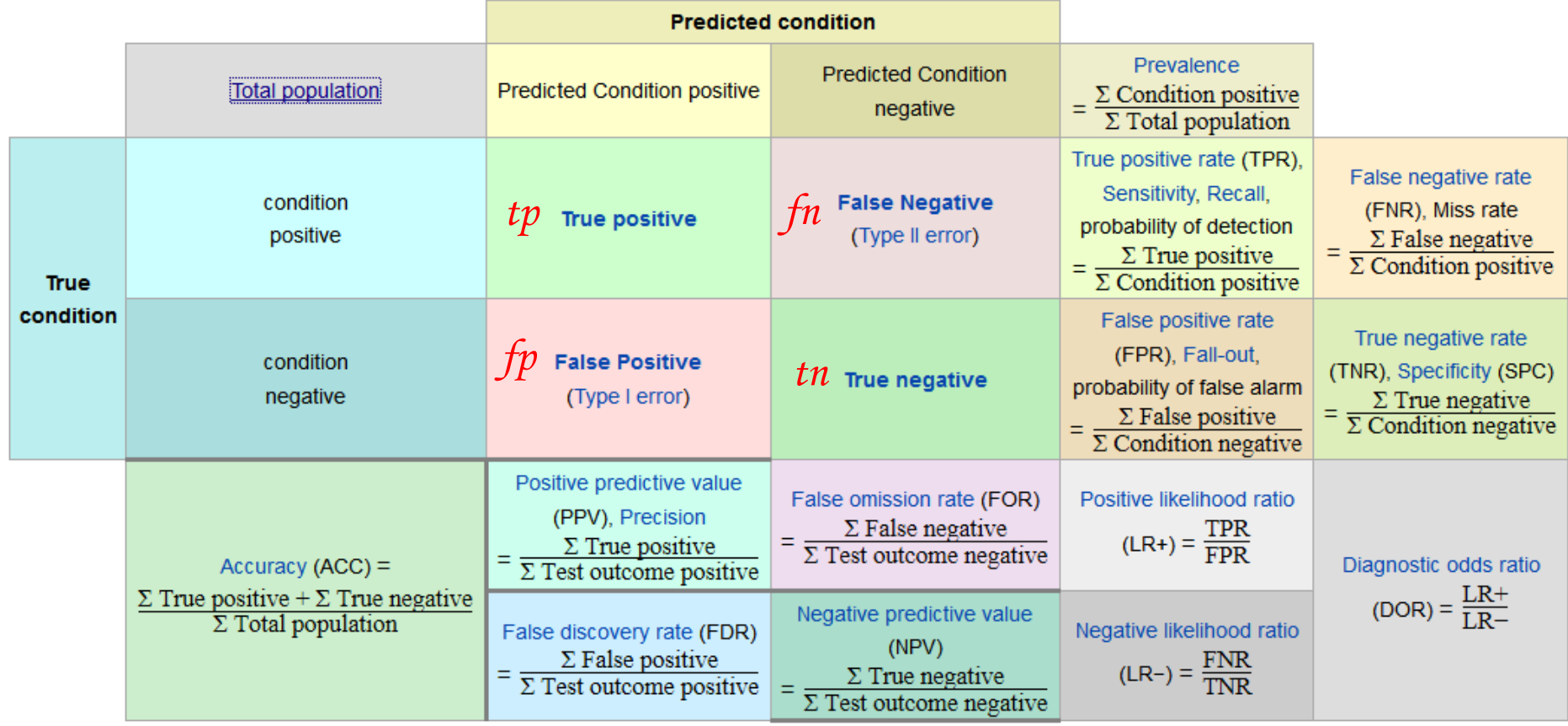

[\(Wikipédia\)](https://en.wikipedia.org/wiki/F1_score)

#### La courbe précision-rappel (1)

Lorsque le classifieur sait fournir un score (proportionnel à la probabilité d'être positif), il est possible de définir des scénarios de seuils d'affectation et de calculer les rappels et précisions associés.

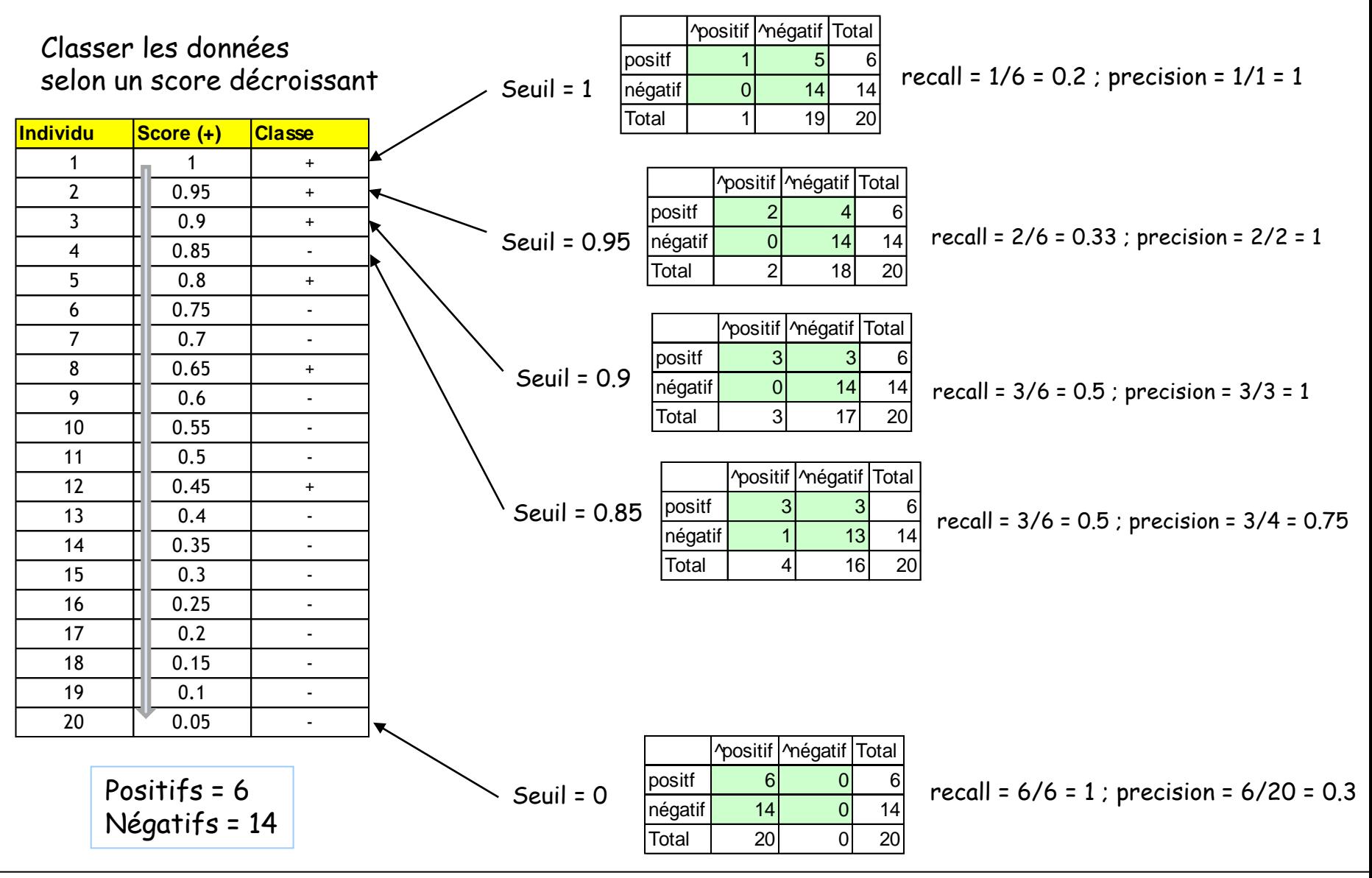

La courbe précision-rappel permet de situer l'arbitrage entre le rappel et la précision à mesure que l'on augmente la taille de la cible (le nombre de documents classés positifs).

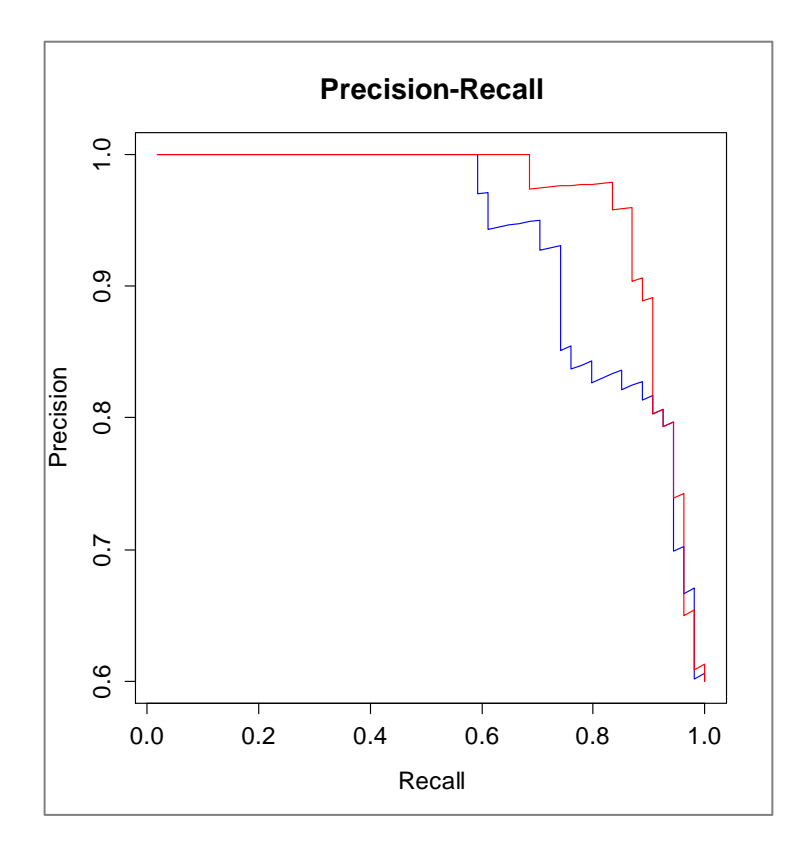

Courbe précision-rappel sur échantillon test. Données Reuters.

- Nombre de termes : 1085 (après filtrage sur la fréquence  $\geq 2$ )
- Ech. Apprentissage : 27 doc.
- Ech. Test : 90 doc.
- Pondération : TF
- $\kappa$  +  $\kappa$  = ACQ

SVM (Radial) SVM (Linéaire)

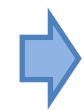

L'interprétation directe n'est pas très intéressante. L'outil sert surtout à comparer les performances des classifieurs.

#### F-Mesure  $(F_1)$ : combinaison du rappel et de la précision

On veut se focaliser sur l'indentification des « + ». La F-Mesure (*F-score*, *F-Measure*) est une mesure synthétique qui combine la précision et le rappel. Elle donne la même importance aux deux critères.

$$
F_1 = 2 \frac{precision \times recall}{precision + recall}
$$

$$
F_1 = 2 \frac{1}{\frac{1}{precision} + \frac{1}{recall}}
$$

*Qui correspond en fait à une moyenne [harmonique.](https://fr.wikipedia.org/wiki/Moyenne_harmonique)*

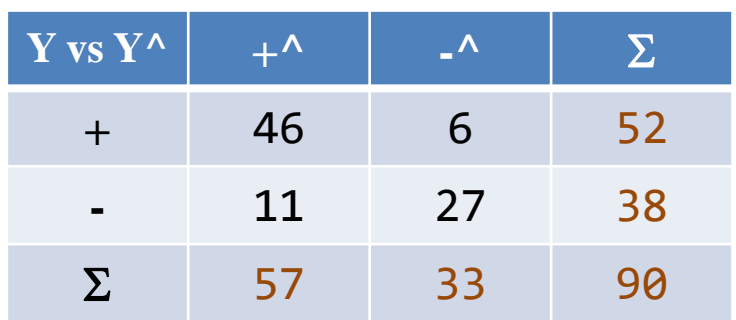

Un indicateur unique facilite la comparaison entre classifieurs.

$$
\varepsilon = \frac{11 + 6}{90} = 0.19
$$
  
\n
$$
recall = \frac{46}{46 + 6} = 0.88
$$
  
\n
$$
precision = \frac{46}{46 + 11} = 0.81
$$
  
\n
$$
F_1 = 2 \frac{0.81 \times 0.88}{0.81 + 0.88} = 0.84
$$

La  $F_\beta$  permet de moduler l'importance que l'on donne à la précision et au rappel avec une [moyenne harmonique pondérée.](https://fr.wikipedia.org/wiki/Moyenne_harmonique_pond%C3%A9r%C3%A9e)

 $F_{\beta} = (1 + \beta^2) \frac{precision \times recall}{(\beta^2 \times precision) + ra}$  $\beta^2 \times precision) + recall$ 

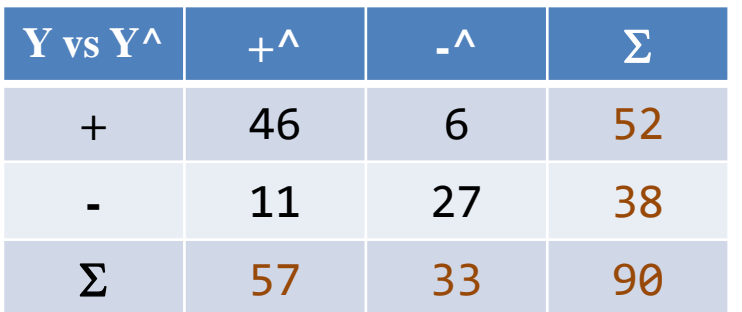

On peut aussi y voir une manière d'introduire les coûts de mauvaise affectation.

- $\beta$ =1, même importance
- $\beta$ =2, deux fois plus d'importance au rappel que le précision
- $\beta$ =0.5, deux fois plus d'importance à la précision
- Etc.

$$
\varepsilon = 0.19 \quad \text{recall} = 0.88 \quad \text{precision} = 0.81
$$
\n
$$
F_1 = 2 \frac{0.81 \times 0.88}{0.81 + 0.88} = 0.84
$$
\n
$$
F_2 = (1 + 2^2) \frac{0.81 \times 0.88}{2^2 \times 0.81 + 0.88} = 0.86
$$
\n
$$
F_{0.5} = (1 + 0.5^2) \frac{0.81 \times 0.88}{0.5^2 \times 0.81 + 0.88} = 0.82
$$

*!*

Dans certains cas, nous traitons un problème où nous devons traiter **C** classes mutuellement exclusives (multi-classes) ou non mutuellement exclusives (multilabels) (ex. indexation automatique, un document peut être associé à plusieurs thématiques). Nous pouvons calculer des rappels et précisions par classe.

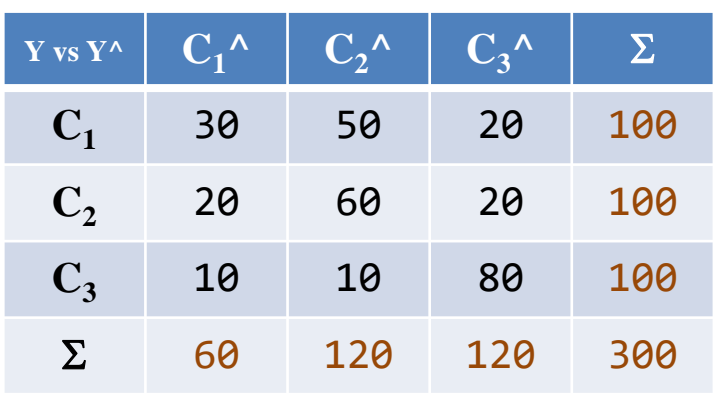

$$
R_1 = \frac{30}{30 + 50 + 20} = \frac{30}{100} = 0.30
$$
  
\n
$$
P_1 = \frac{30}{30 + 20 + 10} = \frac{30}{60} = 0.50
$$
  
\n
$$
R_2 = \frac{60}{100} = 0.60
$$
  
\n
$$
P_2 = \frac{60}{120} = 0.50
$$
  
\n
$$
R_3 = \frac{80}{100} = 0.80
$$
  
\n
$$
P_3 = \frac{80}{120} = 0.67
$$

Comment combiner ces résultats pour disposer d'un indicateur de performance unique ?

On effectue une moyenne non pondérée des mesures, en considérant que les catégories ont la même prévalence.

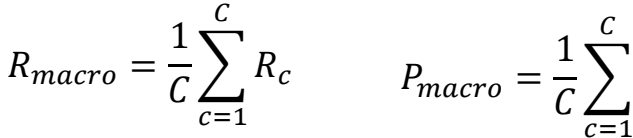

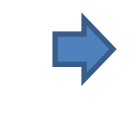

On peut déduire la F-Mesure à partir de ces deux valeurs

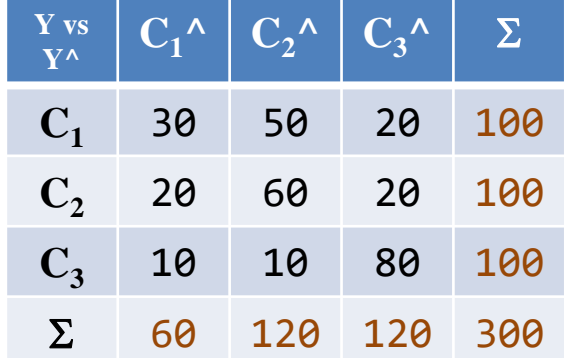

$$
R_1 = \frac{30}{100} = 0.30 \qquad R_2 = \frac{60}{100} = 0.60 \qquad R_3 = \frac{80}{100} = 0.80
$$
  

$$
R_{macro} = \frac{1}{3}(0.3 + 0.6 + 0.8) = 0.567
$$
  

$$
P_{macro} = \frac{1}{3}(0.5 + 0.5 + 0.67) = 0.556
$$

Remarques

Exemple

On donne le même poids à toutes les classes :

 $c=1$ 

 $P_{c}$ 

 $\mathcal{C}_{0}^{2}$ 

- Bien pour ne pas masquer les résultats sur les classes rares
- Pas bien parce qu'une partie de l'information est perdue (une classe rare pèse autant qu'une classe très présente)

On effectue une moyenne pondérée des mesures, en

considérant que la prévalence des catégories.

$$
R_{weighted} = \frac{1}{n} \sum_{c=1}^{C} n_c \times R_c \qquad P_{weighted} = \frac{1}{n} \sum_{c=1}^{C} n_c \times P_c
$$

On peut déduire la F-Mesure à partir de ces deux valeurs

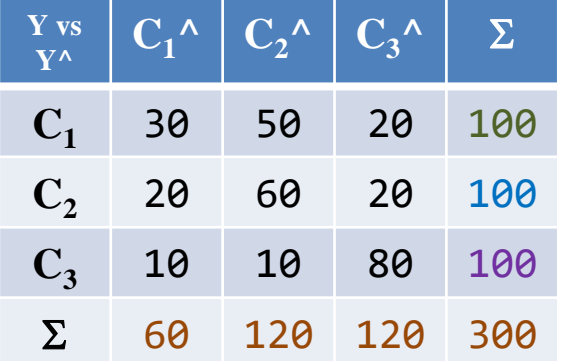

$$
R_1 = \frac{30}{100} = 0.30 \qquad R_2 = \frac{60}{100} = 0.60 \qquad R_3 = \frac{80}{100} = 0.80
$$
  

$$
R_{weighted} = \frac{1}{300} (100 \times 0.3 + 100 \times 0.6 + 100 \times 0.8) = 0.567
$$
  

$$
P_{weighted} = \frac{1}{300} (100 \times 0.5 + 100 \times 0.5 + 100 \times 0.67) = 0.556
$$

Remarques Remarques

- Bien : corrige ''macro-average'' en tenant compte du poids des classes
- Pas bien : le F-Score global peut ne pas être compris entre les rappels et précisions des classes (R<sub>c</sub>, P<sub>c</sub>)

Construire une matrice de confusion globale à partir des (TP, FP, FN, TN) par classe, puis en déduire le rappel et la précision.

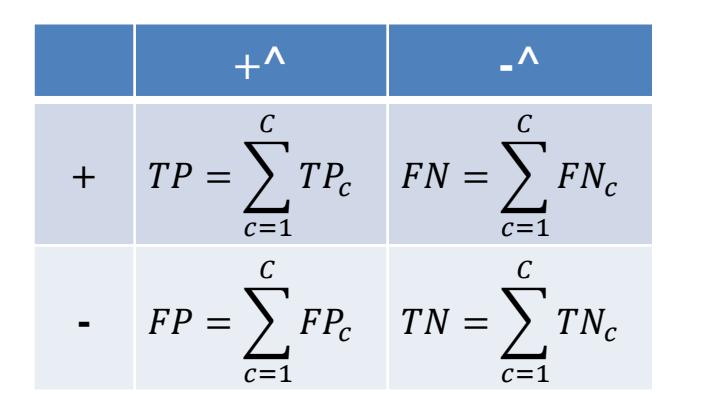

$$
R_{micro} = \frac{TP}{TP + FN}
$$

$$
P_{micro} = \frac{TP}{TP + FP}
$$

#### On peut alors en déduire la F-Mesure

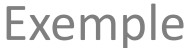

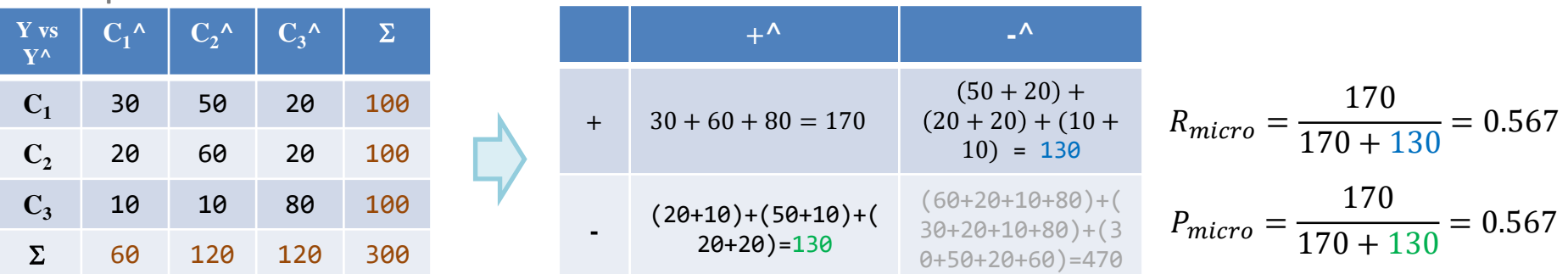

Remarque

On donne un poids identique à tous les documents cette fois-ci, qu'ils appartiennent à une classe rare ou pas. Une classe à forte prévalence peut écraser les résultats.

Stratégies adaptées au cadre de l'apprentissage supervisé

## **RÉDUCTION DE LA DIMENSIONNALITÉ**

Dans le schéma classe d'intérêt (+) contre les autres (-), nous nous intéressons surtout aux occurrences des termes qui permettent de désigner la classe (+). De fait, on peut se contenter de constituer le dictionnaire relative à cette classe. Le nombre de termes sera forcément réduit.

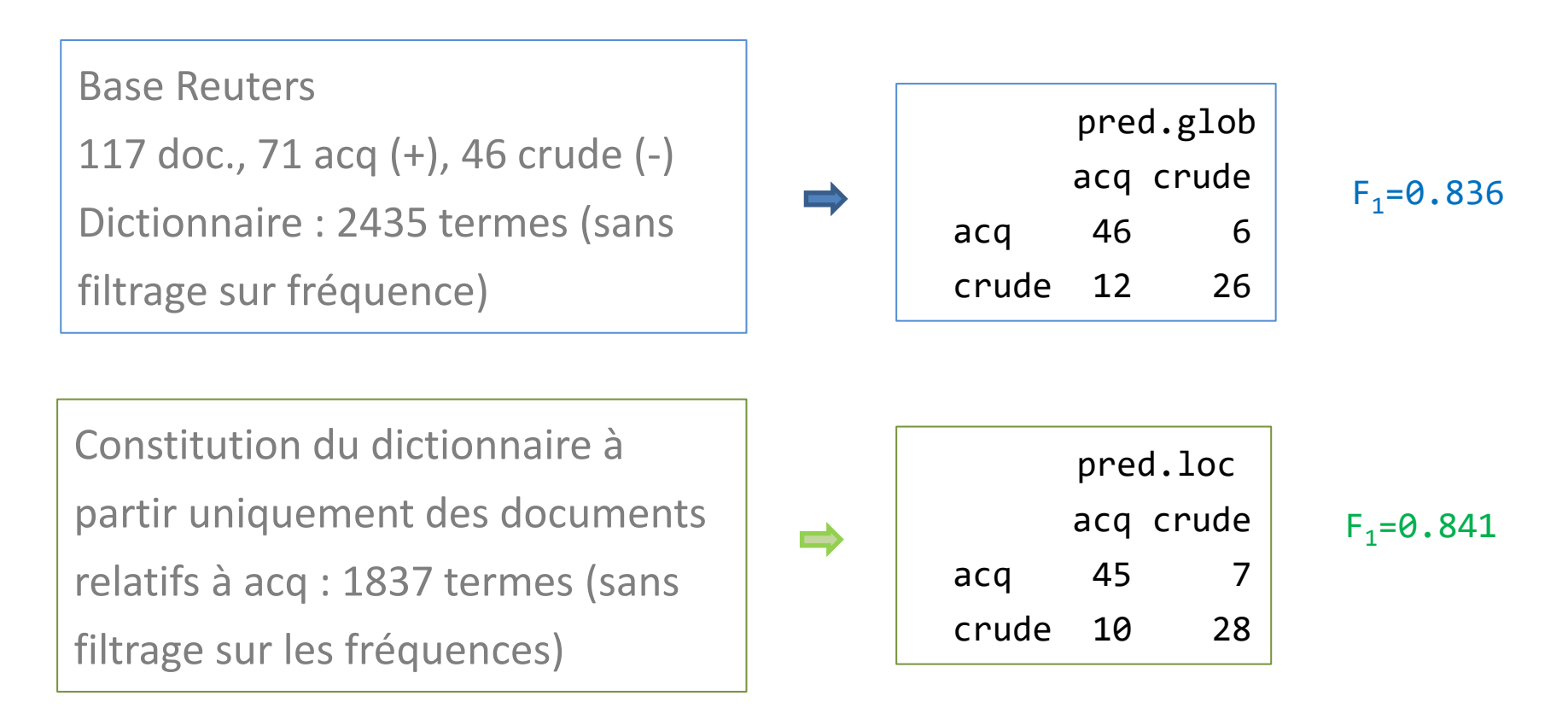

On augmente rarement les performances, mais la réduction de dimension y est.

Elle intervient juste après la constitution de la matrice documents termes. Elle évalue la liaison de chaque descripteur, pris individuellement, avec la variable cible. On gère la pertinence, pas la redondance. Elle n'a de sens que pour la pondération binaire (*si utilisation de l'entropie, cf. page suivante ; mais autre critère possible [ex. rapport* 

*de corrélation] si autre pondération - voir doc. de Scikit-Learn : [SelectKBest](https://scikit-learn.org/stable/modules/generated/sklearn.feature_selection.SelectKBest.html)*).

- Avantages
- Rapidité, simplicité des calculs
- Capacité à traiter des grandes bases
- Généricité (censée fonctionner quelle que soit la méthode en aval)

**Inconvénients** Inconvénients

Généricité très questionnable

Calculs pour pondération binaire valables pour les autres ?

Ne gère pas la redondance

#### Incertitude symétrique – Mesure de corrélation entre variables qualitatives

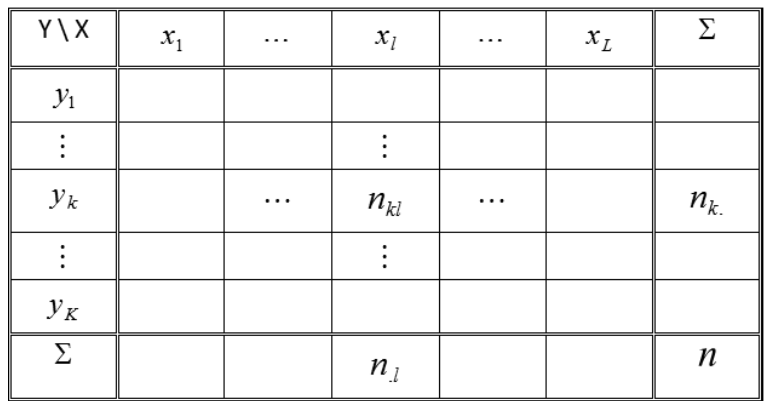

Fréquences conjointes et marginales

$$
p_{kl} = \frac{n_{kl}}{n} \qquad p_{k.} = \frac{n_{k.}}{n} \qquad p_{l.} = \frac{n_{l}}{n}
$$

Information mutuelle ( $\sim$  covariance [liaison])

$$
I(Y, X) = \sum_{k} \sum_{l} p_{kl} \times \log_2 \frac{p_{kl}}{p_{k} \times p_{l}}
$$

Entropie ( $\sim$  écart-type [dispersion])

$$
H(Y) = -\sum_{k} p_k \log_2 p_k
$$

Incertitude symétrique  $($   $\sim$  corrélation)

$$
\rho_{y,x} = 2 \times \left[ \frac{I(Y,X)}{H(Y) + H(X)} \right]
$$

Test de significativité

#### $G = 2 \times n \times \ln(2) \times I(Y, X)$

Sous H0 : indépendance entre X et Y, suit une loi du  $\chi^2$  à (K-1)\*(L-1) degrés de liberté

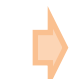

Dans notre cas,  $L = 2$  toujours,  $K = 2$  très souvent.

#### Ranking des prédicteurs qualitatifs

#### Etapes :

- 1. Calculer le critère *ρ* pour chaque descripteur
- 2. Les classer par ordre décroissant selon ρ
- 3. Ne retenir que les descripteurs les plus significatifs (???)

L'écueil est là : test stat. souvent trop permissif, seuil sur ρ difficile à cerner ; « sauts » sur l'évolution du ρ ?

Base **Reuters**, pondération binaire, dictionnaire global, filtrage sur les fréquences (≥ 2).

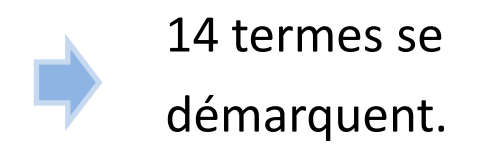

*(Package Fselector) sous R*

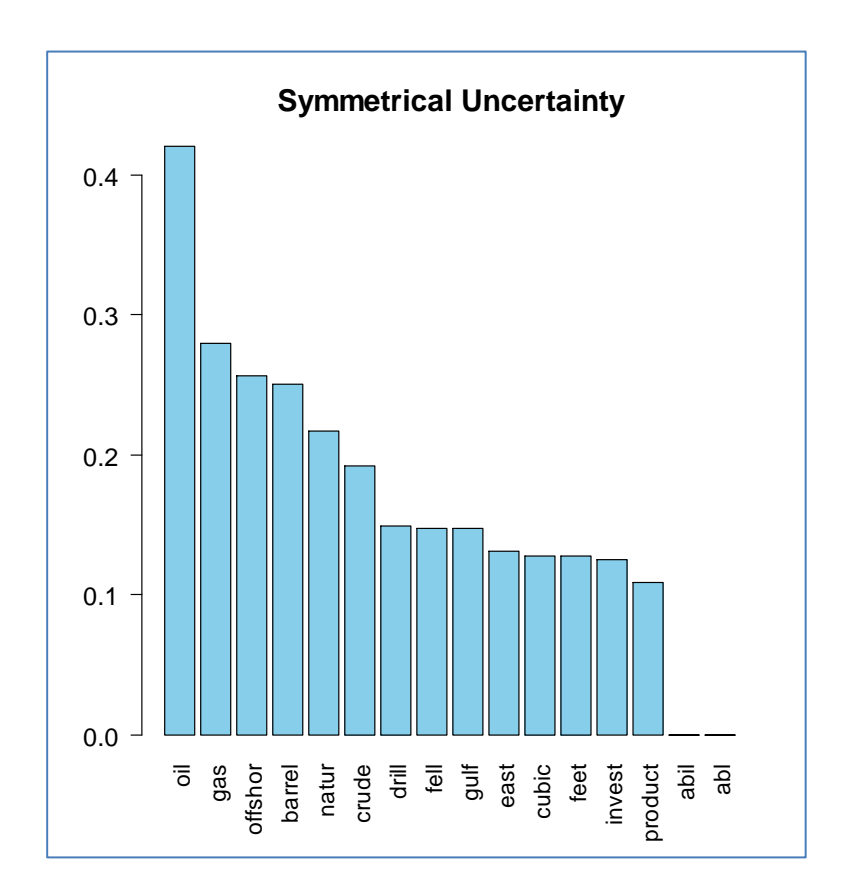

#### Ranking + Wrapper

#### Idée :

- 1. S'appuyer sur le critère *ρ* pour ordonner les descripteurs
- 2. Les introduire au fur et à mesure dans le modèle (forward) et surveiller les performances en test (ou CV, bootstrap…)
- 3. On choisit la configuration qui optimise la performance

On tient compte des caractéristiques de la méthode d'apprentissage pour choisir la bonne solution. *!*

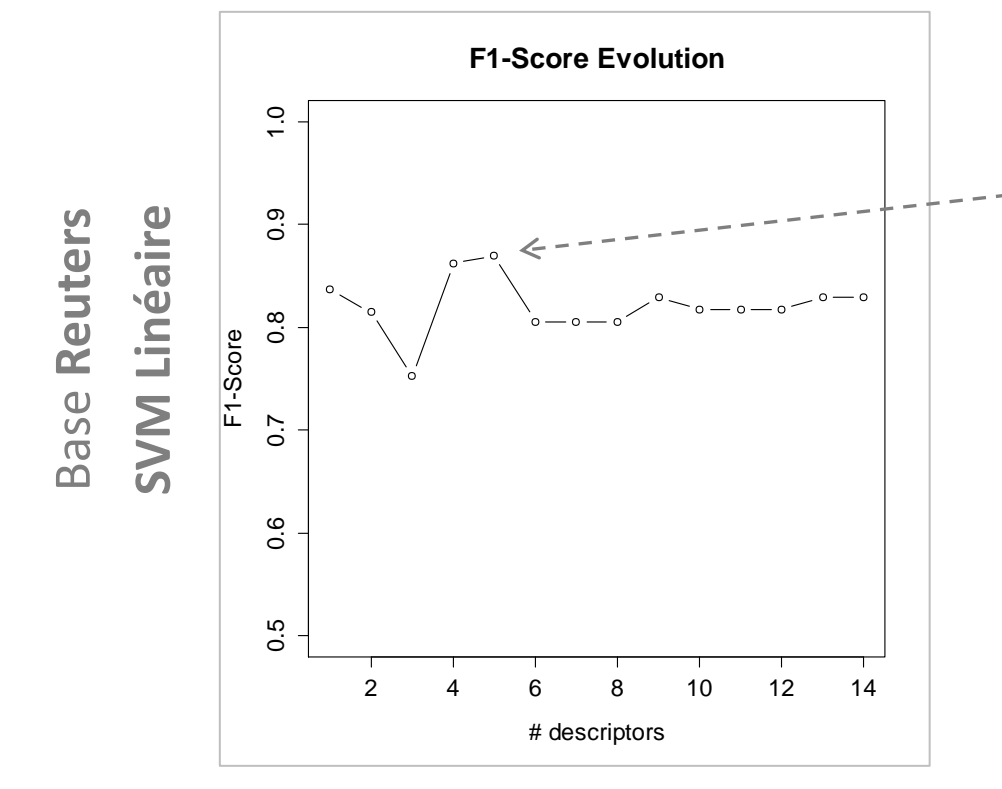

La solution avec les 5 premiers descripteurs semble être la meilleure. Mais attention, la courbe est très instable dans le schéma échantillon-test, surtout avec un effectif faible (60 obs. en test dans notre exemple). On a intérêt à passer par des méthodes d'évaluation à plus faible variance (ex. **bootstrap**).

Quelles sont les techniques adaptées à la catégorisation de textes ?

## **TECHNIQUES D'APPRENTISSAGE SUPERVISÉ**

Peuvent convenir les méthodes fortement régularisées (pour éviter le sur apprentissage, la colinéarité,…) et capables techniquement d'appréhender les grandes dimensions.

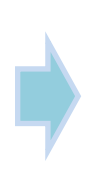

SVM parce que le paramètre de coût permet de contrôler l'influence de l'ensemble d'apprentissage, et elle s'appuie sur la matrice de Gram (matrice des produits scalaires entre les vecteurs individus) pour les calculs.

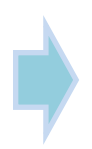

Classifieurs linéaires régularisés (ex. Ridge, Lasso…) s'appuyant sur la descente du gradient (seul le vecteur gradient est nécessaire). Régression PLS.

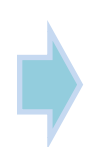

Les méthodes d'induction de règles (y compris les arbres de décision). Pas de matrice à construire, capacité à réaliser une sélection de variables drastique.

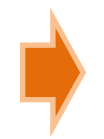

Et d'autres méthodes que l'on retrouve dans la plupart des références et que nous allons voir maintenant.

K-NN – K nearest neighbors

**MÉTHODE DES K PLUS PROCHES VOISINS (K-PPV)**

La méthode des K-ppv fait partie des méthodes d'analyse discriminante non paramétrique. Elle ne fait pas d'hypothèses sur les distributions.

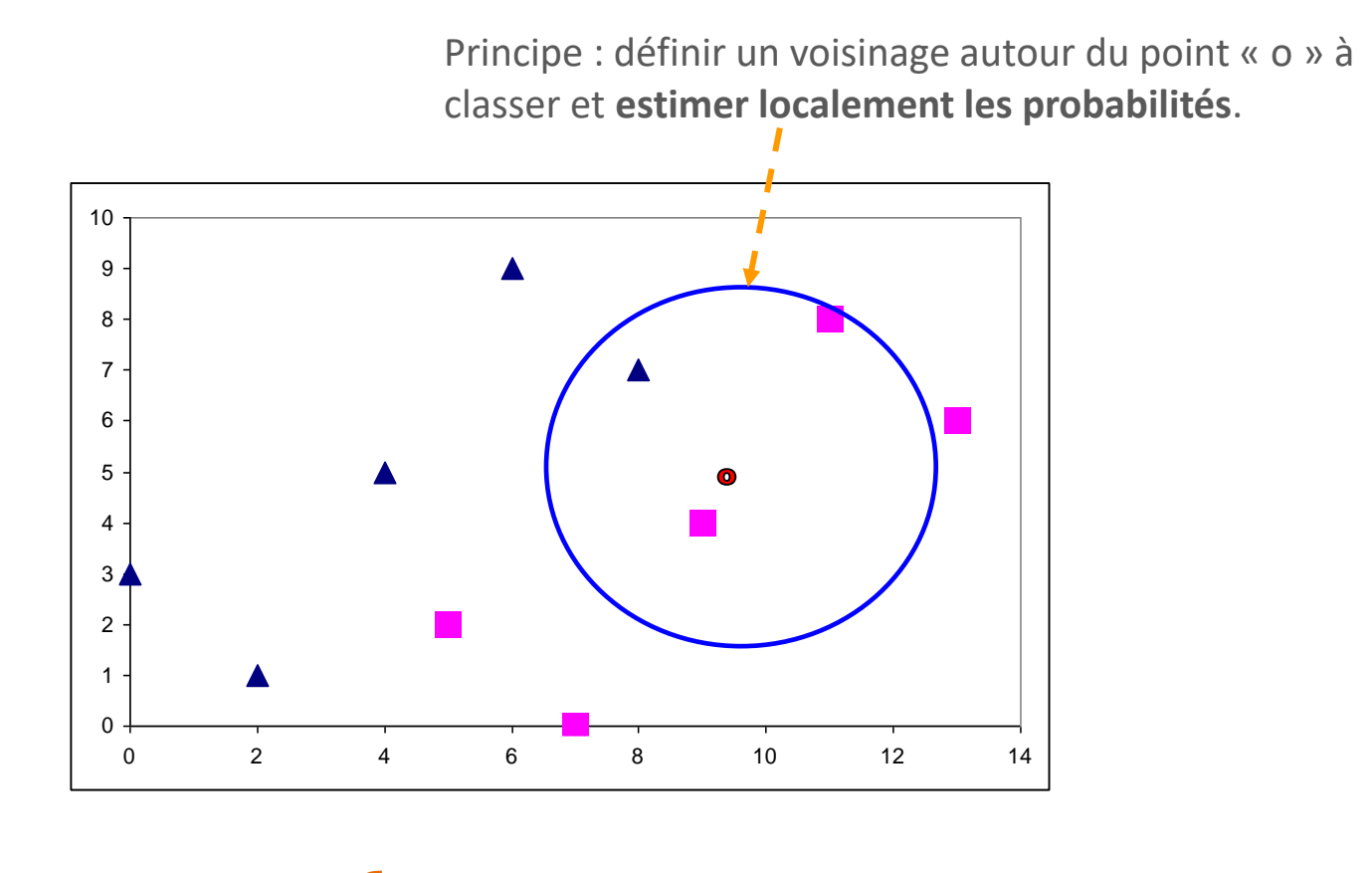

Questions clés

Comment définir le voisinage ? Quelle distance utiliser ?

Paramètre **K** : nombre d'obs. à considérer autour du point à classer

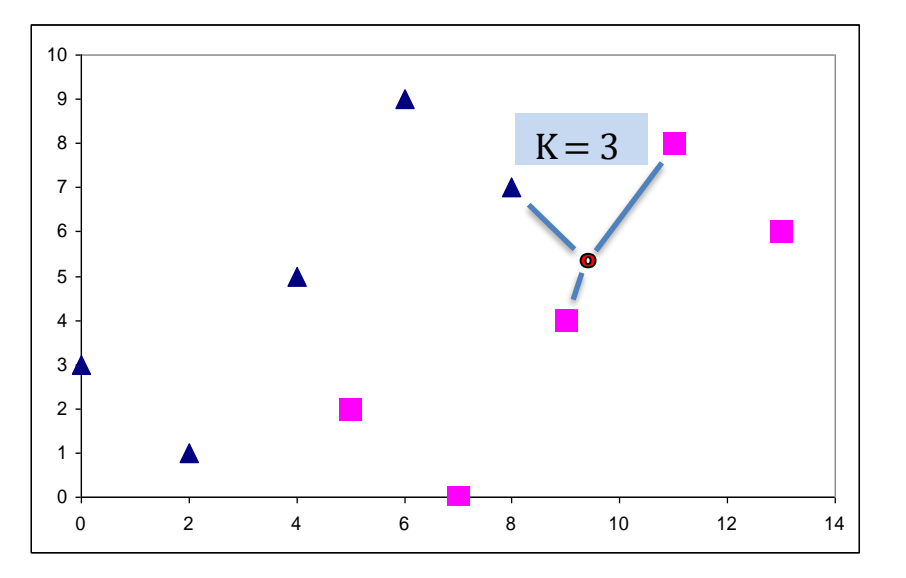

$$
P(Y = \Delta / X) = 1/3
$$
  
P(Y = 1 / X) = 2/3

Il n'y a pas de modèle explicite (*lazy learning*, *instance based learning*), on passe en revue la totalité de la base d'apprentissage pour chaque individu à classer (*des stratégies pour éviter d'avoir à le faire existent*).

Commentaires **Commentaires** 

Le choix de K n'est pas toujours évident. On sait que K ↘, moins de biais, plus de variance ; K  $\overline{Z}$  moins de variance, plus de biais.

K = 1, diagramme de [Voronoï](https://fr.wikipedia.org/wiki/Diagramme_de_Vorono%C3%AF) (zone d'influence autour de chaque point).

K = 1, asymptotiquement (taille échantillon d'apprentissage  $\rightarrow \infty$ ), Err(1-PPV) < 2 x Err(modèle bayésien idéal)

Base **Reuters**, pondération binaire, dictionnaire global, filtrage sur les fréquences ( $\geq$  2). 57 obs. TRAIN, 60 obs. TEST.

Position des points dans le  $1<sup>er</sup>$  plan factoriel  $\rightarrow$ 

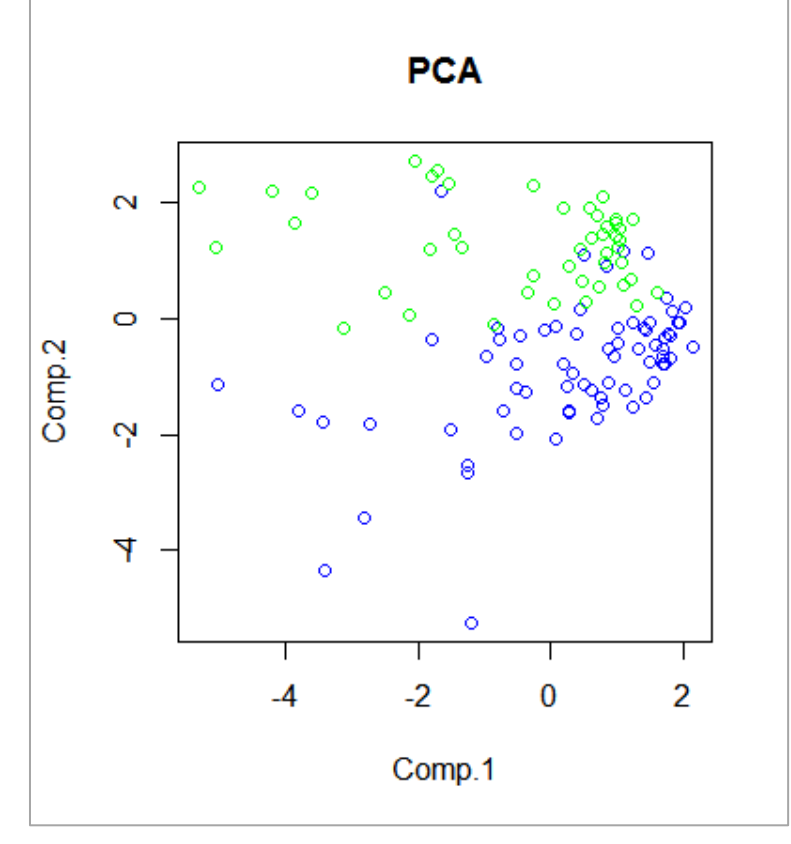

 $3-NN \rightarrow F1-Score = 0.892$ 

SVM (linéaire) ➔ F1-Score = 0.886

Dans ce contexte précis, les deux approches se tiennent. Souvent les K-NN ont une bonne tenue et peuvent servir de référence avant de se lancer dans des méthodes sophistiquées.

- Fortes accointances avec la recherche d'information, peut bénéficier des technologies développées à cet effet (ex. [index inversé\)](https://en.wikipedia.org/wiki/Inverted_index)
- Simplicité, pas d'apprentissage coûteux
- Peut servir de référence pour situer les autres méthodes d'apprentissage
- Peut bénéficier des distances adaptées au text mining
- Difficulté à interpréter le classement
- Déploiement nécessite la disponibilité de la base d'apprentissage (ex. [PMML\)](http://dmg.org/pmml/v4-1/KNN.html)
- Lenteur en classement (si programmé naïvement) (cf. Nearest [Neighbor](https://en.wikipedia.org/wiki/Nearest_neighbor_search) Search)
- Attention à la dimensionnalité et aux variables non pertinentes

- Les techniques de réduction jouent un rôle important, ceux vus dans ce support, mais aussi d'autres (ex. **[LSI](https://en.wikipedia.org/wiki/Latent_semantic_analysis)** - latent semantic indexing, [topic model](https://en.wikipedia.org/wiki/Topic_model))
	- Il est possible de pondérer l'influence des observations selon leur éloignement dans le calcul de la probabilité d'affectation

Pistes

d'amélioration

d'amélioratior

Affectation au centroïde (barycentre conditionnel) le plus proche

## **CLASSIFIEUR DE ROCCHIO**

#### Nearest centroid classification - Rocchio

- Chaque classe est représenté par un prototype (typiquement le barycentre conditionnel calculé sur l'échantillon d'apprentissage, *mais Rocchio peut introduire une variante où l'on arbitre entre l'influences des obs. de la classe et les autres*)
- Un individu supplémentaire à classer est affecté au groupe dont le prototype est le plus proche (*différentes mesures de similarité peuvent être utilisées*)
- Similitude avec les K-NN, sauf que l'on s'appuie exclusivement sur les centroïdes
- Similitude avec l'analyse discriminante linéaire, mais distance ne tenant pas compte de la forme des nuages des points. On a un séparateur linéaire. *!*
- Simplicité et rapidité des calculs en apprentissage
- Facilité de déploiement (les vecteurs centroïdes suffisent pour le classement)
- Peut servir également de méthode de référence.
- Pas de modèle explicite
- Ne se prête pas à l'interprétation lors du classement
- Pas très efficace lorsque les frontières entre les classes sont non linéaires

Principe

Remarques

Avantages

Inconvénients

nconvénients

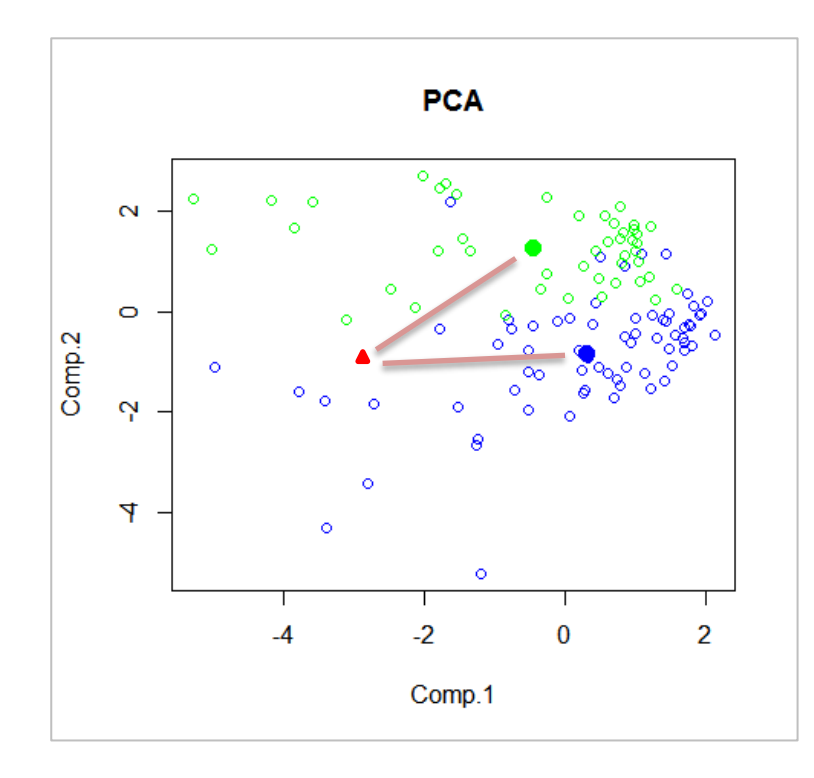

#### Plutôt vert ou plutôt bleu ?

#### Attention

Il faut calculer les barycentres conditionnels dans l'espace originel puis les projeter comme points supplémentaires dans le plan factoriel. *!*

Modèle d'indépendance conditionnelle

### **CLASSIFIEUR BAYÉSIEN NAÏF** *(NAIVE BAYES CLASSIFIER)*

Règle de décision du maximum a posteriori

$$
\hat{y} = \arg\max_{c} P(Y = c/X_1X_2\cdots X_p) \qquad c \in \{1, \cdots, C\}
$$

Or la probabilité conditionnelle peut s'écrire (théorème de Bayes)

$$
P(Y = c/X_1X_2 \cdots X_p) = \frac{P(Y = c) \times P(X_1X_2 \cdots X_p / Y = c)}{P(X_1X_2 \cdots X_p)}
$$

Il s'agit d'identifier le max selon c, or le dénominateur ne dépend pas de c

$$
\hat{y} = \arg \max_{c} P(Y = c) \times P(X_1 X_2 \cdots X_p / Y = c)
$$

[Probabilité a priori, facile à estimer, par ex. avec l'](https://en.wikipedia.org/wiki/Additive_smoothing)estimateur lissé des probabilités [\(règle de succession](https://en.wikipedia.org/wiki/Rule_of_succession) de Laplace)

$$
\widehat{P}(Y=c) = P(c) = \frac{N_c + 1}{N + C}
$$

La vraie difficulté est ici. La réponse passe par : quelle hypothèse introduire pour rendre cette probabilité calculable ? Hypothèse : On considère que les descripteurs sont deux à deux indépendants à Y fixé.

$$
\Rightarrow
$$

$$
P(X_1 X_2 \cdots X_p Y = c) = P(X_1 / Y = c) \times P(X_2 / Y = c) \times \cdots \times P(X_p / Y = c)
$$
  
= 
$$
\prod_{j=1}^p P(X_j / Y = c)
$$

En passant par les logarithmes, l'équation dont il faut identifier le maximum devient :

$$
\delta(c, \mathcal{X}) = \ln P(c) + \sum_{j=1}^{p} \ln P(X_j/Y = c)
$$

Des solutions existent pour X<sub>j</sub> qualitatives et quantitatives. Les expressions sont grandement simplifiées pour X<sub>j</sub> binaires c.-à-d. lorsque nous construisons la matrice documents termes avec la pondération binaire.

*!*

#### Un exemple pour les variables binaires – Données Reuters

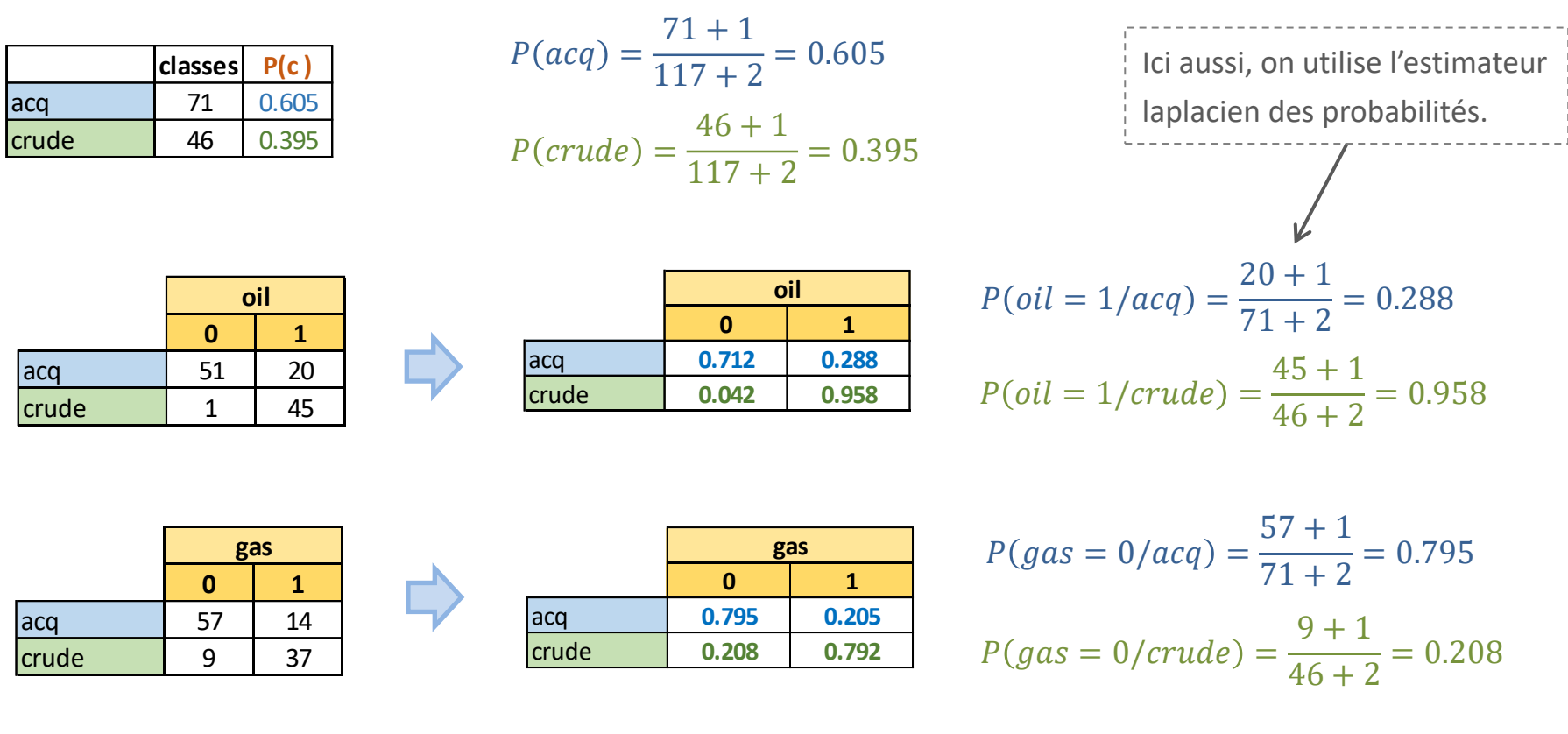

$$
\begin{array}{|l|l|}\n\hline\n\text{Oil} = 1, \text{ Gas} = 0 & \delta(acq, \mathcal{X}) = \ln 0.605 + \ln 0.288 + \ln 0.795 = -1.978 \\
\hline\n\text{Classe} = ? & \delta(crude, \mathcal{X}) = \ln 0.395 + \ln 0.958 + \ln 0.208 = -2.540\n\end{array}\n\qquad\n\begin{array}{|l|l|}\n\hline\n\text{Classe} = \text{Classe} \\
\hline\n\end{array}
$$

----

Décortiquons la fonction de classement pour une seule variable explicative X binaire :

 $d(c, X) = \ln \hat{P}(c) + \ln P(X = 1/Y = c) \times X + \ln P(X = 0/Y = c) \times (1 - X)$ 

Ainsi, si 
$$
X = 1
$$

\n
$$
d(c, X) = \ln \hat{P}(c) + \ln P(X = 1/Y = c)
$$
\n
$$
d(c, X) = \ln \hat{P}(c) + \ln P(X = 0/Y = c)
$$

Il est donc possible d'écrire une expression explicite de la fonction de classement à l'aide des indicatrices  $X_j$  :

$$
d(c, X) = \left[\ln \hat{P}(c) + \sum_{j=1}^{p} \ln P(X_j = 0/Y = c)\right] + \sum_{j=1}^{p} \ln \frac{P(X = 1/Y = c)}{P(X = 0/Y = c)} \times Xj
$$

Reuters

 $d(acq, X) = -76.927 - 0.907 \times oil - 1.352 \times gas - 4.277 \times offshor + \cdots$  $d$ (crude,  $X$ ) = -90.991 + 3.135 × oil + 1.335 × gas - 0.601 × offshor + … Dans le cas où la cible est binaire  $Y \in \{+, -\}$ , on peut déduire une fonction score  $d(\mathcal{X})$  unique:

 $d(+, X) = a_0 + a_1 X_1 + a_2 X_2 + ... + a_p X_p$  $d(-, X) = b_0 + b_1 X_1 + b_2 X_2 + ... + b_p X_p$ 

 $d(\mathcal{X}) = c_0 + c_1 X_1 + c_2 X_2 + ... + c_p X_p$ 

La règle d'affectation est simplifiée Si d(X) ≥ 0 Alors  $\hat{y}$  = + Sinon  $\hat{y}$  = -

- Une seule équation à manipuler, simplicité de déploiement
- Le signe des coefficients  $c_i$  donne des indications sur l'influence des termes
- L'exponentielle des valeurs des coefficients  $c_j$  se lit comme un odds-ratio
- On peut s'en servir pour le « ranking » des variables (sélection)
- On a des résultats analogues à la régression logistique ou SVM linéaire mais les temps de calcul n'ont absolument rien à voir *!*

$$
d(\mathcal{X}) = d(acq, \mathcal{X}) - d(crude, \mathcal{X})
$$

 $d(X) = 14.064 - 4.042 \times oil - 2.687 \times gas - 3.584 \times offshor + \cdots$ 

Reuters

En triant les variables selon la valeur absolue des coefficients (décroissante), nous distinguons celles qui pèsent le plus dans la discrimination. On pourrait aussi imaginer une valeur de coupure pour éliminer les variables dont les coefficients sont négligeables (non significativement différents de zéro).

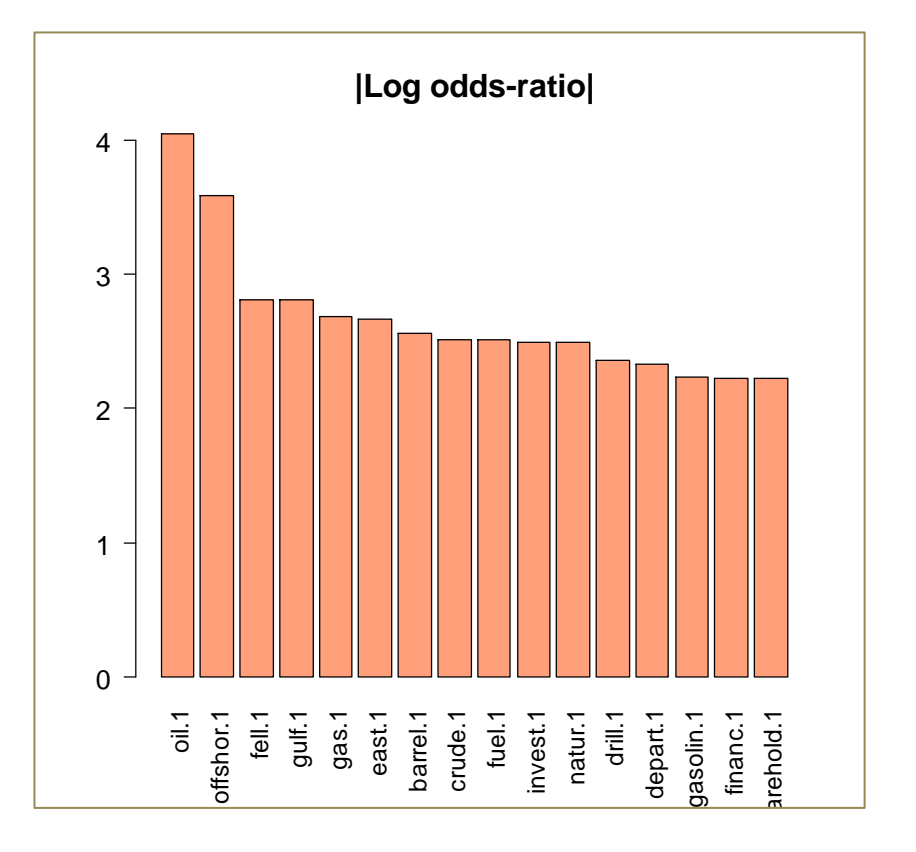

Les résultats sont proches (ordre des variables les plus influentes) de ceux obtenus avec l'algorithme de filtrage basé sur l'incertitude symétrique. C'est normal, nous utilisons les mêmes tableaux de contingences. Mais, dans le filtrage nous exploitons  $\rho$ , ici nous exploitons le log-odds ratio  $c_i$  et Les résultats sont proches (ordre des variables les plus influentes) de ceux obtenus avec l'algorit<br>Les résultats sont proches (ordre des variables les plus influentes) de ceux obtenus avec l'algorit<br>de filtrage basé sur

#### Variante du Naive Bayes – *Multinomial Naive Bayes (scikit-learn)*

Dans Weiss et al. (2005, page 69) est décrite une variante du Naive Bayes plutôt conseillée lorsqu'on utilise une pondération TF (ou même TF-IDF), avec

$$
d(c, \mathcal{X}) = a_0 + a_j X_j
$$

... mais où :  $a_0 = \ln \frac{1}{2}$  $N_c$  $\overline{N}$  $a_j = \ln$  $\lambda + N_c^j$  $\lambda \times p + \sum_{j'=1}^p N_c^{j'}$ On ne s'intéresse qu'aux occurrences des termes  $N_c^{\,j}$ 

 $\lambda$  est un paramètre de lissage que l'on fixe souvent à  $\lambda = 1$ 

 $N_c^{\,j}$  est le nombre d'apparition du terme j dans les documents de la classe c

Nombre total de termes apparaissant dans les documents de la classe c. L'intérêt ici est la normalisation différente, où la longueur des documents est pris en compte. *!*

euters  $d(acq, X) = -0.499 - 5.501 \times oil - 5.837 \times gas - 8.545 \times offshor + \cdots$  $d(crude, \mathcal{X}) = -0.934 - 4.419 \times oil - 4.610 \times gas - 5.475 \times offshor + \cdots$ 

#### **Ouvrages**

Weiss S., Indurkhya N., Zhang T., Damerau F., « Text Mining – Predictive methods for analyzing unstructured information », Springer, 2005.

Aggarwal C., Zhai C., « Mining Text Data », Springer, 2012.

Coelho L.P., Richert W., « Building Machine Learning Systems With Python », 2nd Edition, Packt Publising, 2015.

Supports et tutoriels

R.R., « [Classifieur bayésien naïf](http://tutoriels-data-mining.blogspot.fr/2011/03/classifieur-bayesien-naif-diaporama.html) », mars 2011.

R.R. « [Filtrage des prédicteurs](http://eric.univ-lyon2.fr/~ricco/cours/slides/filtrage_predicteurs.pdf) », juin 2010.

R.R., « [Apprentissage-test avec Sipina](http://tutoriels-data-mining.blogspot.fr/2008/03/apprentissage-test-avec-sipina.html) », mars 2008 ; F-Mesure, introduction de la

matrice de coûts en apprentissage.